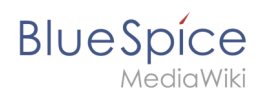

## **Inhaltsverzeichnis**

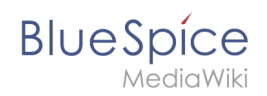

## **Beobachtungsliste nutzen**

Zu dieser Seite ist keine Versionsgeschichte vorhanden.